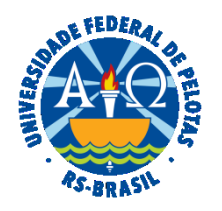

### **UNIVERSIDADE FEDERAL DE PELOTAS**

### **BASE DE CONHECIMENTO**

# LICENÇA PRÊMIO POR ASSIDUIDADE

#### **QUE ATIVIDADE É?**

Solicitação de licença prêmio por assiduidade.

Licença concedida pelo prazo de até 3 meses, com a remuneração do cargo efetivo, a título de prêmio por assiduidade, após cada período de 5 anos ininterruptos de exercício, adquiridos até 14 de outubro de 1996.

### **QUEM FAZ?**

O Núcleo de Benefícios (NUB) da Coordenação de Administração de Pessoal (CAP) da Pró- Reitoria de Gestão de Pessoas (PROGEP).

#### **COMO SE FAZ? POSSUI FLUXO JÁ MAPEADO?**

O servidor deverá abrir processo do tipo "Pessoal: Licença Prêmio por Assiduidade", preencher e assinar o formulário "PROGEP Requerimento de Benefícios".

Solicitar parecer da chefia imediata. A chefia imediata analisará e emitirá parecer, devolvendo o processo para o servidor.

Se solicitação deferida, o servidor enviará o processo para o Núcleo de Benefícios (NUB).

O NUB irá elaborar minuta de portaria no SIPPAG (Sistema Integrado de Protocolo, Pagamento e Gestão), que encaminhará automaticamente para o(a) Pró-Reitor(a) para assinatura. Depois de assinada, o SIPPAG incluirá a Portaria no processo SEI correspondente.

Após, o NUB incluirá a portaria no Assentamento Funcional Digital (AFD) e a concessão da licença no SIAPE.

# **QUE INFORMAÇÕES/CONDIÇÕES SÃO NECESSÁRIAS?**

O(a) servidor(a) deverá ter adquirido, pelo menos, um quinquênio (5 anos) de tempo de serviço público federal até 14/10/1996.

## **QUAIS DOCUMENTOS SÃO NECESSÁRIOS?**

Formulário (No SEI, em "Gerar Documento", escolha a opção, "PROGEP Requerimento de Benefícios").

### **QUAL É A BASE LEGAL?**

Art. 81, V, e 87 e 89 (vigentes até 14/10/1996) da Lei Nº 8.112, de 11 [de dezembro de 1990](http://www.planalto.gov.br/ccivil_03/leis/L8112compilado.htm)

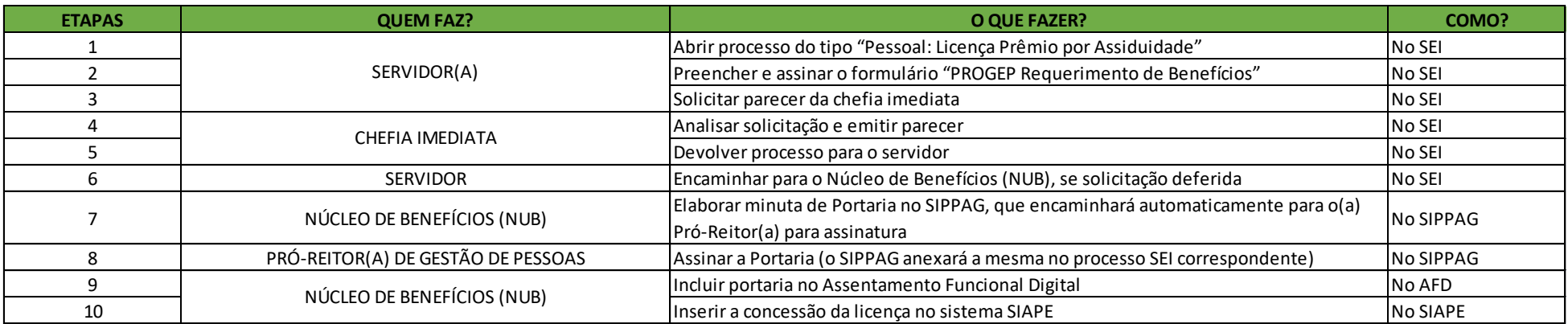

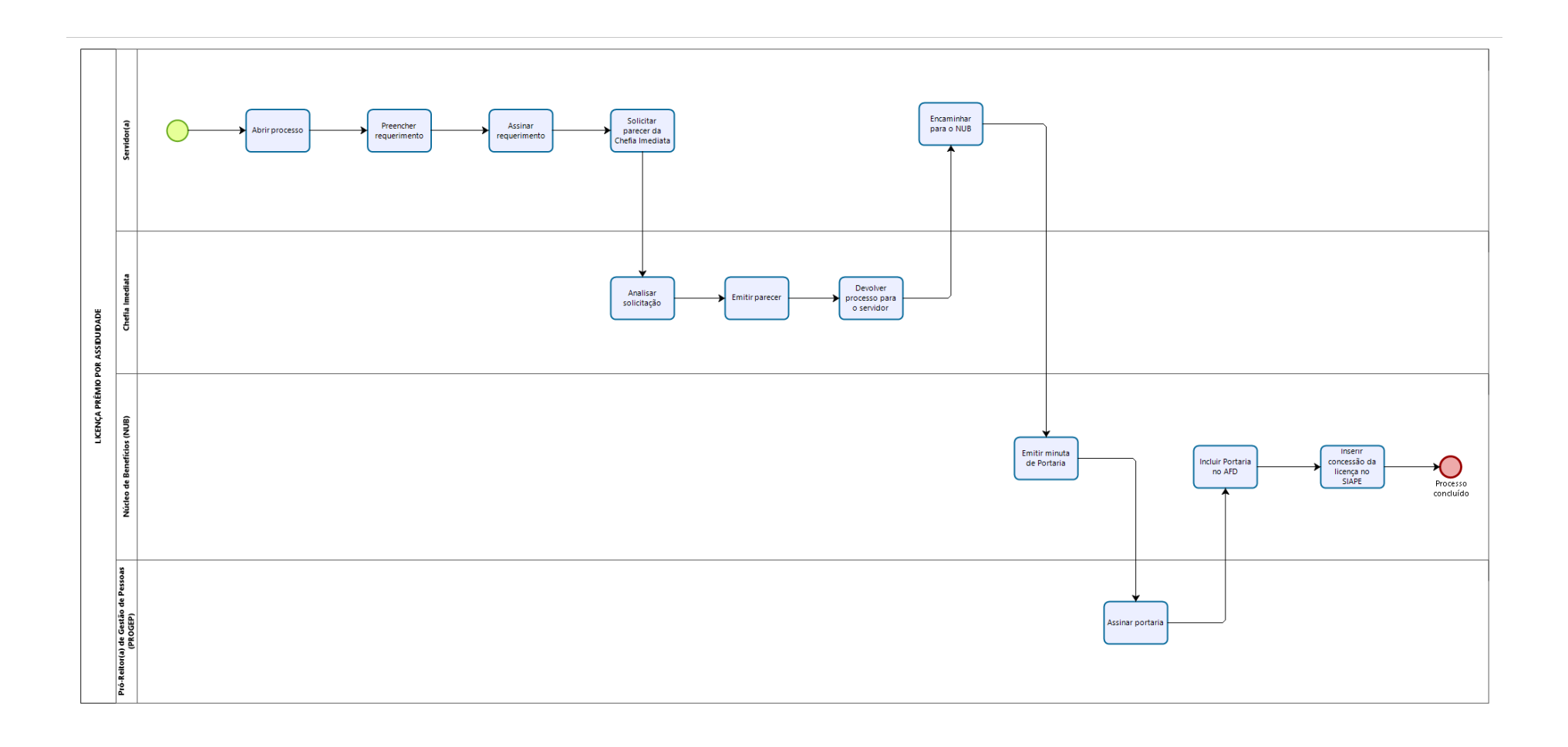

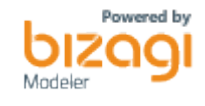